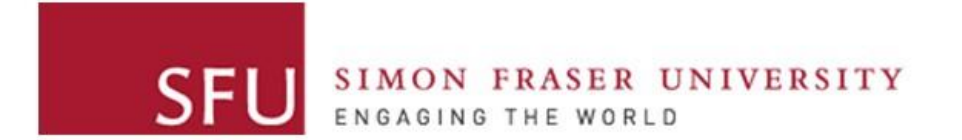

**Cybersecurity Lab II**

## Lab 5

## Main Goals

- **Analyze** potential return-to-libc vulnerabilities in source code
- **Exploit** these vulnerabilities in different scenarios
- **Gain** a deeper understanding of the function call convention

## Task 1: Inspect the Program

- Analyze the provided source code
- Determine the potential ret2libc vulnerability
- Understand the stack layout during a function call

# Task 2: Using system function

Four subtasks

- Subtask 1:
	- Program should not exit gracefully
	- /bin/sh is an environment variable
	- ASLR is disabled
- Subtask 2:
	- Program **should exit** gracefully
	- /bin/sh is an environment variable
	- ASLR is disabled

# Task 2: Using system function

Four subtasks [Cont'd]

- Subtask 3:
	- Program **should exit** gracefully
	- /bin/sh **is not** an environment variable
	- ASLR is disabled
- Subtask 4:
	- Program **should exit** gracefully
	- /bin/sh **is not** an environment variable
	- ASLR is **enabled**

**Note:** gdb disables randomization

- Implement this chain:  $print \rightarrow exact$  execl  $\rightarrow$  exit
- With proper inputs and return addresses!

```
Recall execve:
```
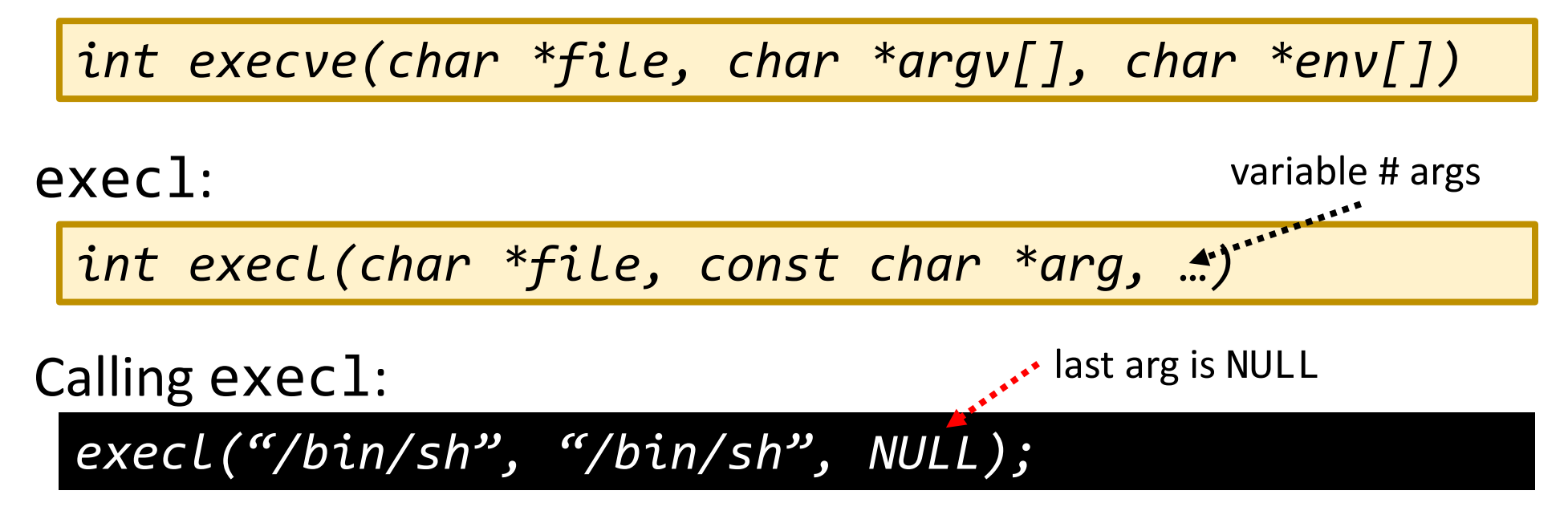

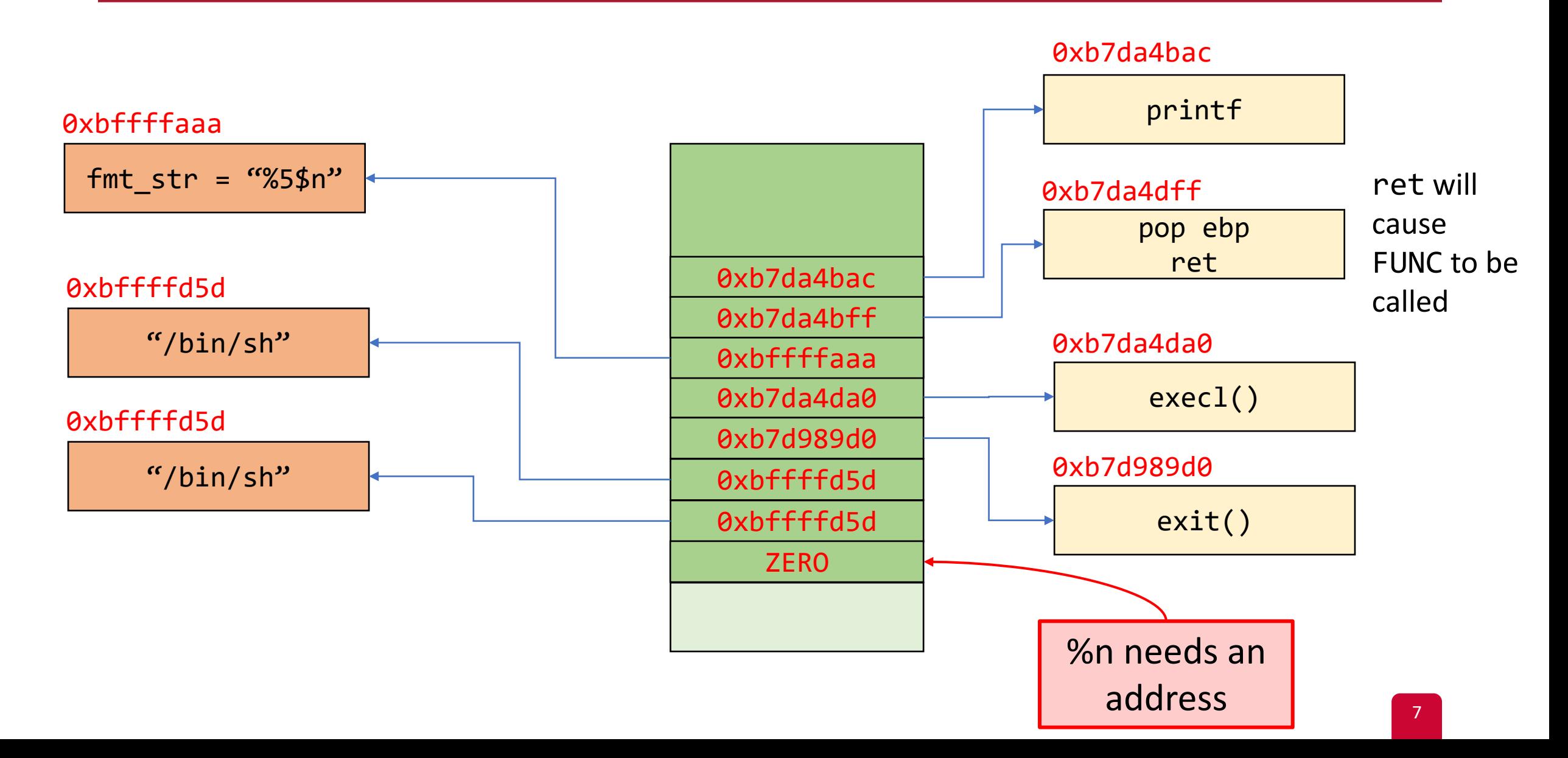

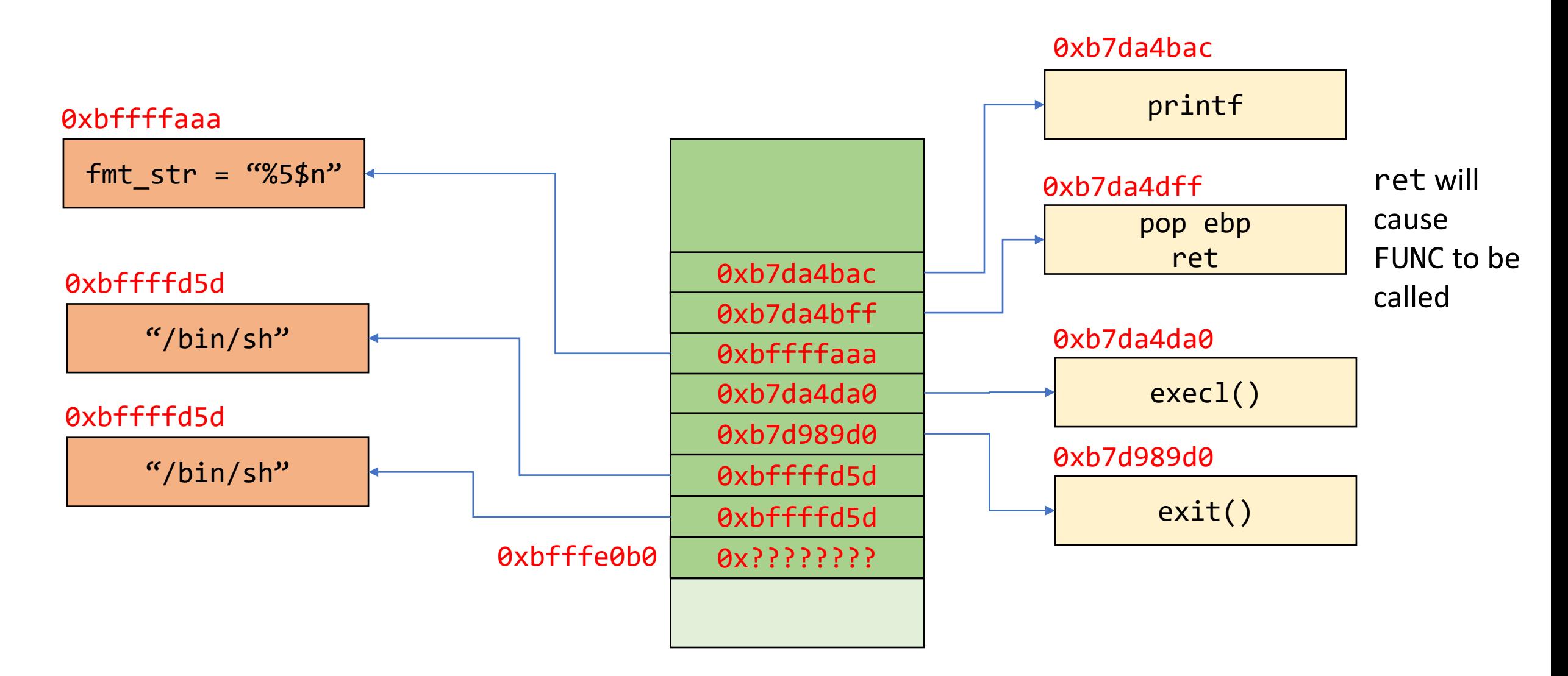

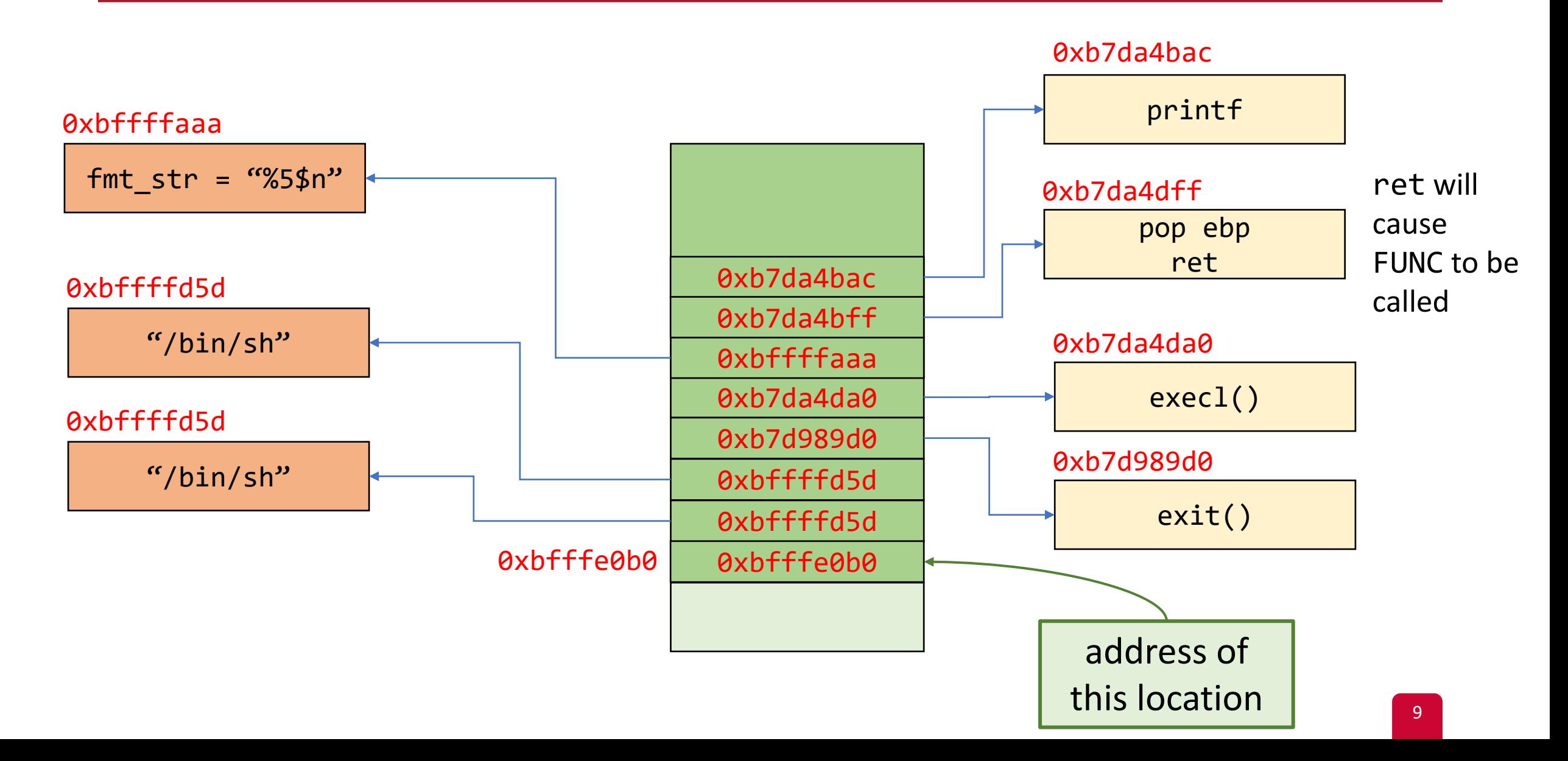

#### Questions?